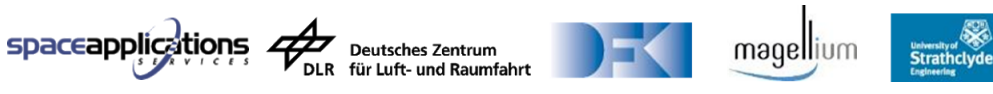

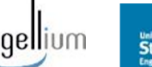

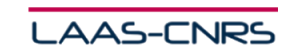

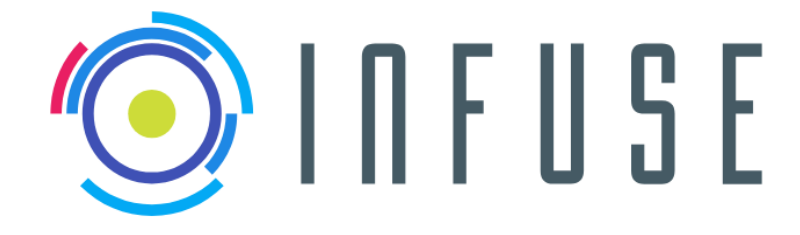

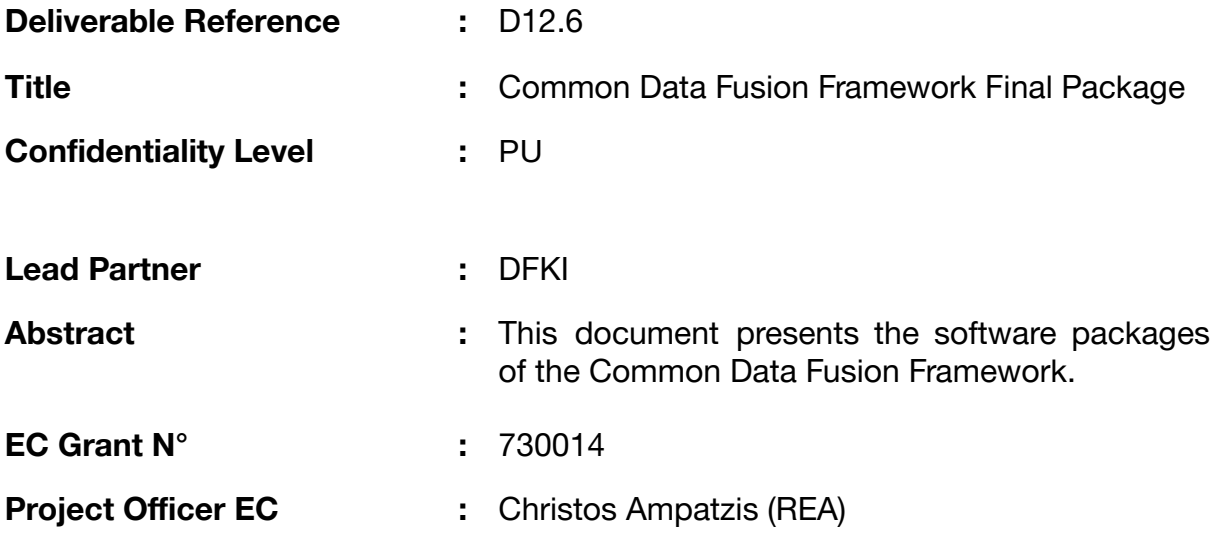

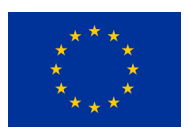

InFuse is co-funded by the Horizon 2020 Framework Programme of the European Union

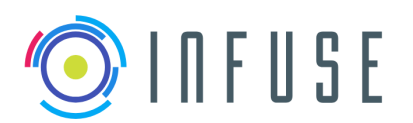

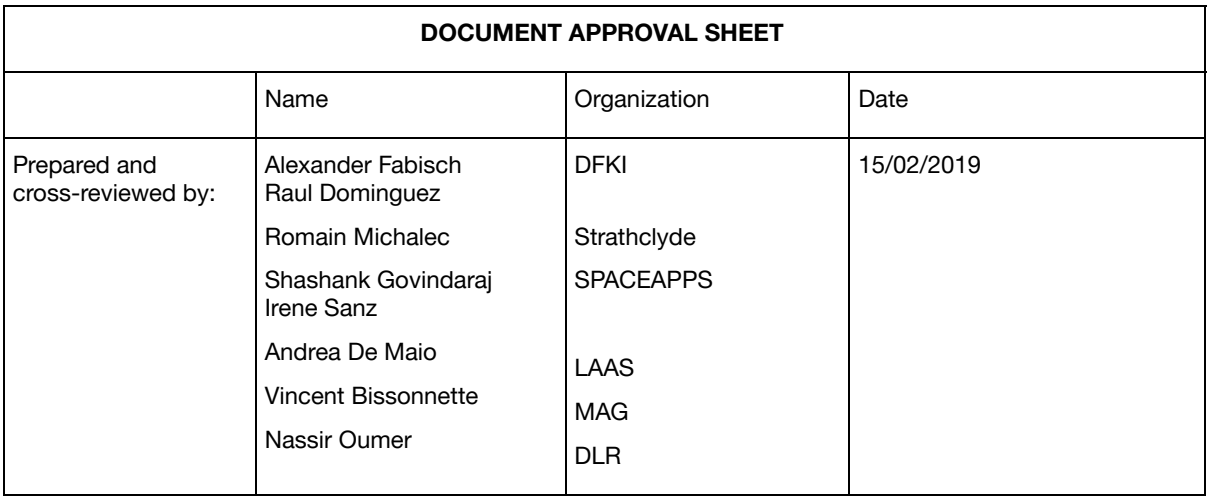

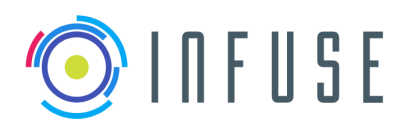

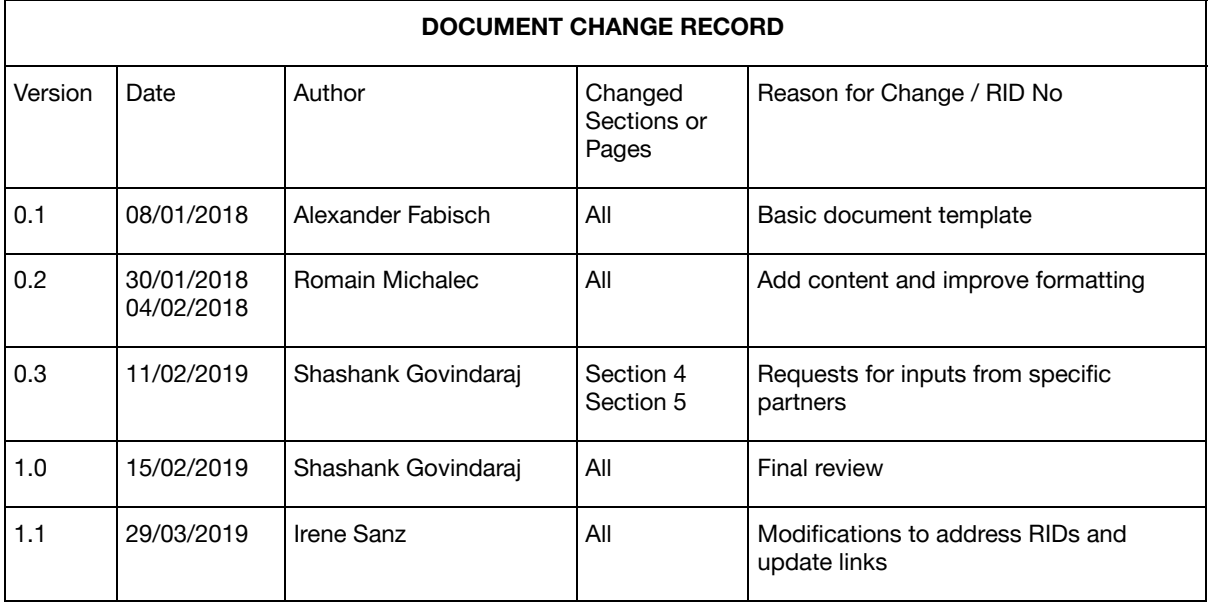

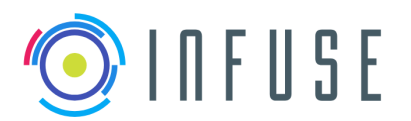

**D12.6 - Common Data Fusion Framework Final Package**

# Executive Summary

This document describes the Common Data Fusion Framework (CDFF), that is to say the main software product of the InFuse project. As explained in previous deliverables, the framework is made up of three software components: CDFF-Core, CDFF-Support, and CDFF-Dev. This deliverable describes the state of those three components, and where to get them and their documentation.

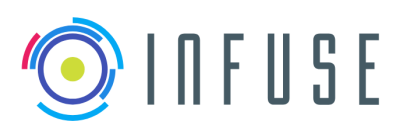

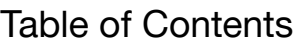

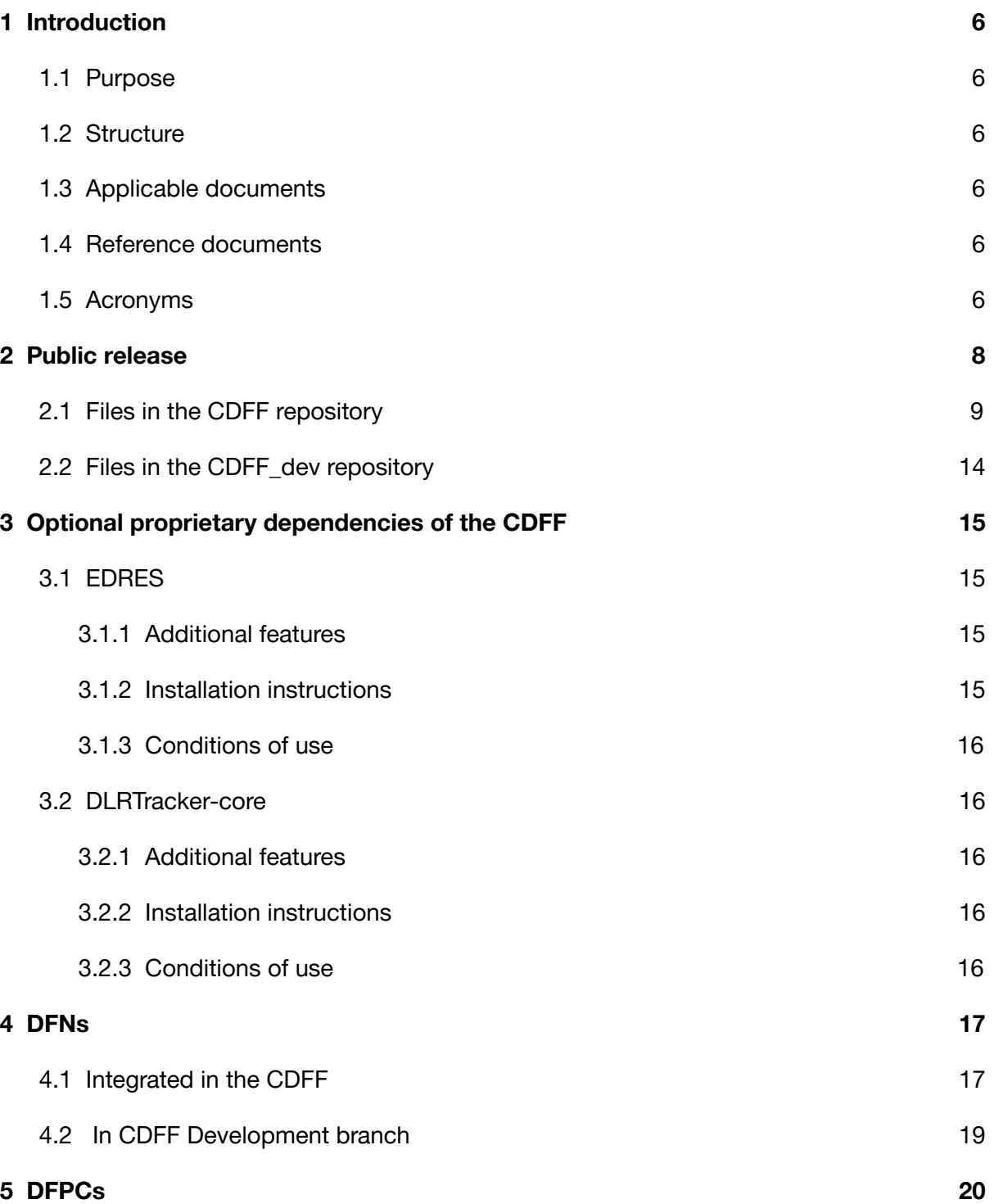

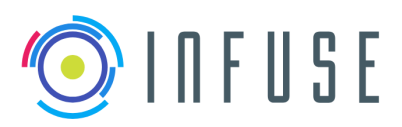

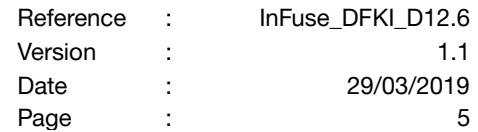

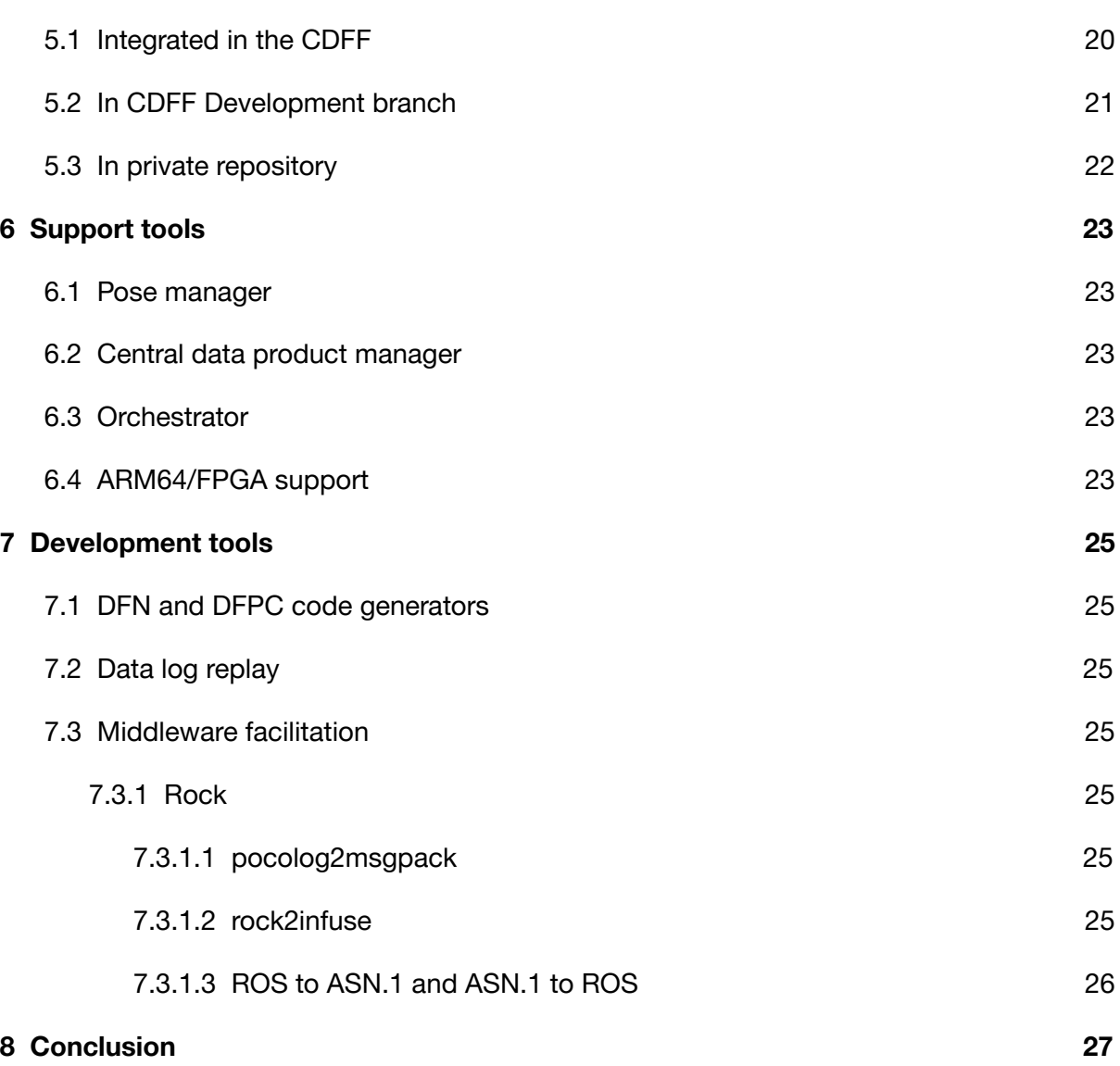

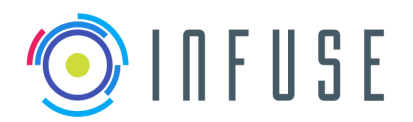

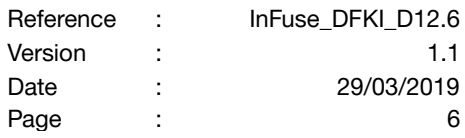

# <span id="page-6-0"></span>**1 Introduction**

# <span id="page-6-1"></span>**1.1 Purpose**

This deliverable documents the Common Data Fusion Framework (CDFF), that is to say the main software product of the InFuse project, written in C++ for the Core and Support components, and in Python for the Dev component. It explains where the components are downloadable from, where are their installation and usage instructions, how to get the optional proprietary dependencies of the Core component, which DFNs and DFPCs are in which branch, which support tools are available in the Support component, and which development tools are available in the Dev component.

# <span id="page-6-2"></span>**1.2 Structure**

This document is structured as follows:

- Section 1 Introduction
- Section 2 Description of the public release
- Section 3 Optional proprietary dependencies of the CDFF
- Section 4 DFNs
- Section 5 DFPCs
- Section 6 Support tools
- Section 7 Development tools
- Section 8 Conclusion

### <span id="page-6-3"></span>**1.3 Applicable documents**

- AD1 InFuse Grant Agreement
- AD2 InFuse Consortium Agreement
- AD3 InFuse internal management manual for project partners

### <span id="page-6-4"></span>**1.4 Reference documents**

- RD1 Description of Action document
- RD2 D4.2: Advanced CDFF Architecture and ICD
- RD3 D9.2: Data products management software
- RD4 D9.4: Middleware and facilitators software
- RD5 D11.4: TRR Ready CDFF

# <span id="page-6-5"></span>**1.5 Acronyms**

DEM: Digital Elevation Map DFN: Data Fusion Node DFPC: Data Fusion Processing Compound

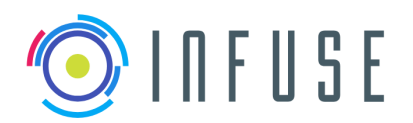

**D12.6 - Common Data Fusion Framework Final Package**

EGSE: Electrical Ground Support Equipment RI: Reference Implementation

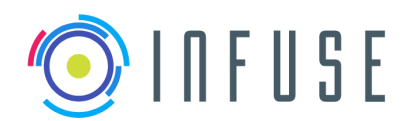

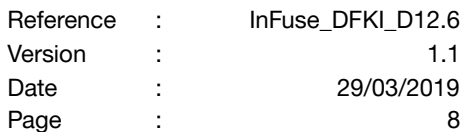

# <span id="page-8-0"></span>**2 Public release**

The "public release" of the CDFF is made up of all the CDFF-related source code that can be made available to the community under an open-source license: the CDFF itself, and a couple open-source dependencies hosted for convenience in the same code repository as the CDFF, instead of in their own.

The expression "public release" stands in opposition to "SRC release", documented in the next section, which only means that the public release has been complemented with a few proprietary dependencies. There is no difference in the source code of the CDFF itself, or in the couple co-hosted open-source dependencies. The difference is only in the availability of those additional proprietary dependencies. See the next section for more information on the optional proprietary dependencies.

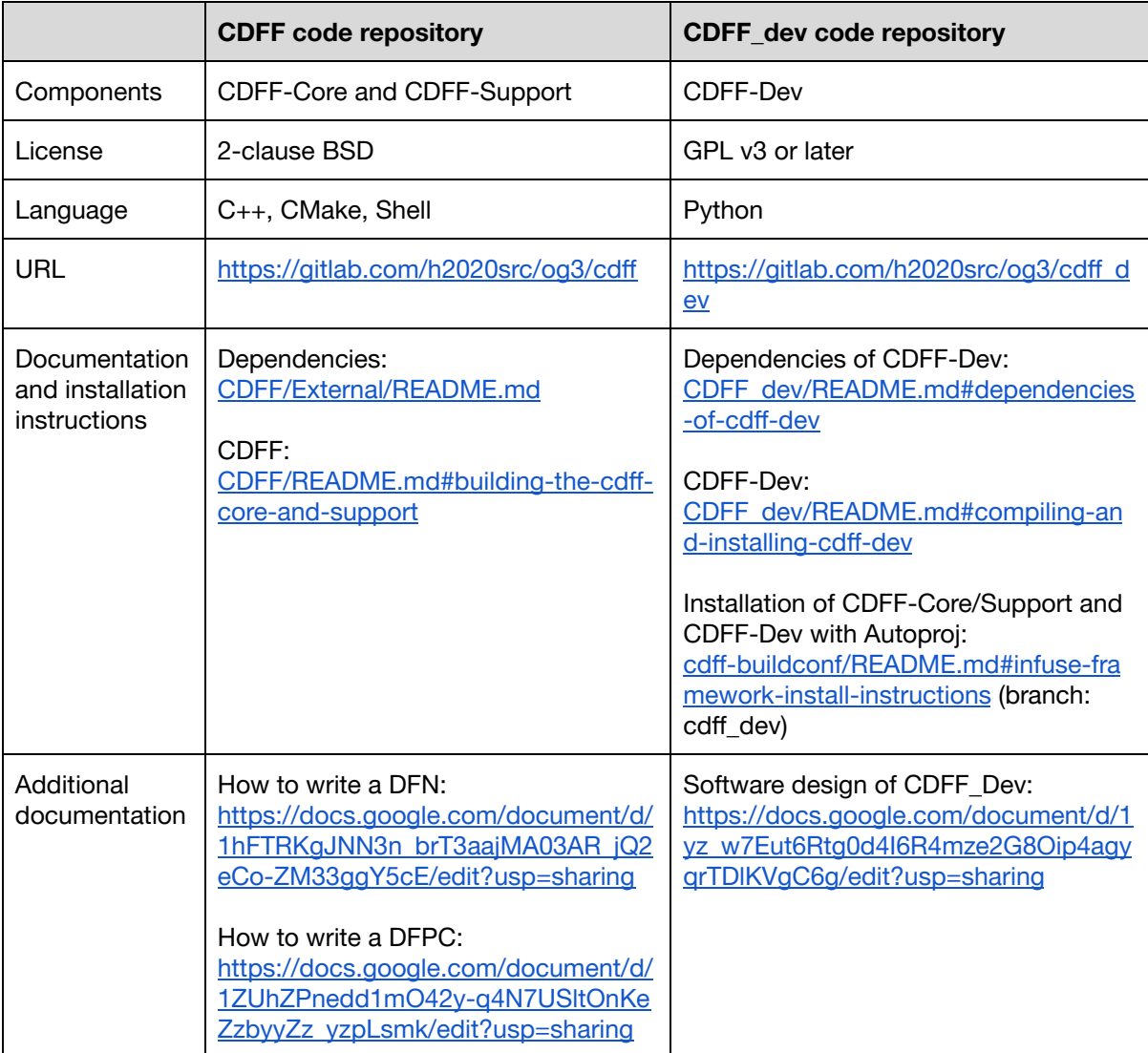

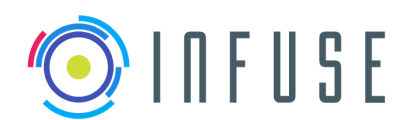

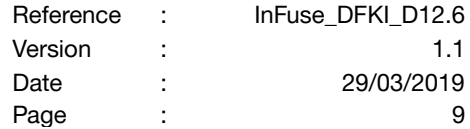

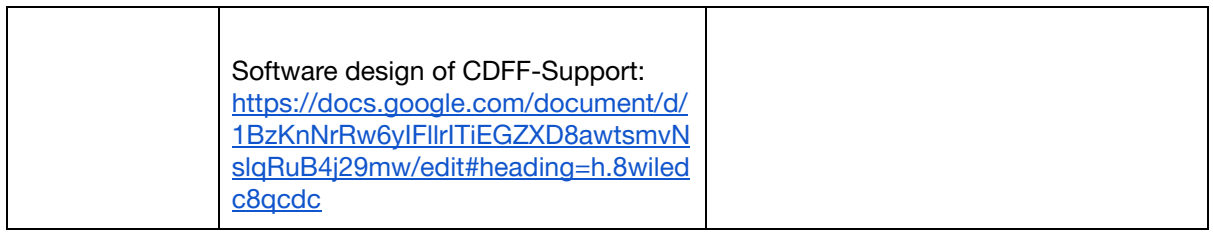

In addition to the CDFF itself, we are also releasing a Docker image that contains an Ubuntu 16.04 LTS distribution and all the open-source dependencies of CDFF-Core, CDFF-Support, and CDFF-Dev, in the versions that we have used for development and testing. This image therefore makes up a reference, containerized environment for the CDFF, where one can build CDFF-Core/CDFF-Support and test it, or use the development tools provided by CDFF-Dev. It is called h2020infuse/cdff and is available publicly in the Docker Hub registry: <https://hub.docker.com/u/h2020infuse>.

We have also written extensive documentation about what Docker is, why and how to use it, how to startup containers from the InFuse Docker image, and how to mount local clones of the CDFF and CDFF-Dev repositories inside those containers. This documentation is available at the following address:

[https://drive.google.com/open?id=1aW3\\_giavOZdvOljEEfun4W0Cq2tlnDvb8S3y2bysjpw.](https://drive.google.com/open?id=1aW3_giavOZdvOljEEfun4W0Cq2tlnDvb8S3y2bysjpw)

### <span id="page-9-0"></span>**2.1 Files in the CDFF repository**

Files in the CDFF repository are organized in a rather straightforward and self-explanatory manner. The following tree structure documents what each subdirectory is for. The CMake files of the build system are omitted for clarity.

#### External/

```
# The dependencies of the CDFF can be installed using the system's package manager,
# by compiling them from source, or a combination of both, at the user's
discretion.
# They are also shipped in a public Docker image available as h2020/infuse:latest
# from Docker Hub. In this directory, we provide tools for automating the
installation
# of most dependencies from source, to save everyone the trouble of retrieving each
# external library independently.
      installers/
      # Shell scripts used to install the dependencies of the CDFF from source
      patches/
      # Patch files for the dependencies that we need to patch before compiling
      get-cdff-dependencies.sh
      # Main dependency installer script. The user can set an installation prefix
      # with the -i option; to install (for instance) in
      External/install/{include,
      # lib} instead of /usr/local/{include,lib}, in case the latter contain
      # libraries of the same name, built with different options for other
      projects.
```
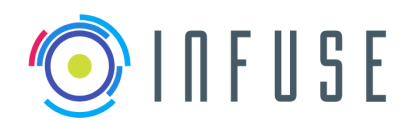

```
README.md
      # Documentation about the dependencies of the CDFF and how to install them
      .gitignore
      # Contains the patterns: /sources/, /install/, /packages/
Common/
# Software components used by all or some of the DFNs and DFPCs
      Types/
      # Data types used throughout the CDFF
             ASN.1/
                    ESROCOS/
                    # ASN.1 data types adapted from (an early 2018 version of)
                    # ESROCOS
                           Frame.asn
                           Pointcloud.asn
                           Sonar.asn
                           …
                    InFuse/
                    # ASN.1 data types written by us
                          VisualPointFeatureVector2D.asn
                          CorrespondenceMap2D.asn
                           …
             C/# C data types transcompiled from their ASN.1 definition
                    Frame.{h,c} # generated from ASN.1
                    Pointcloud. \{h, c\} # generated from ASN.1
                    Sonar. {h, c} # generated from ASN. 1
                    …
             CPP/
             # C++ wrappers encapsulating some of the C data types in C++ classes,
             # for convenience
                    Frame.{hpp,cpp}
                    Pointcloud.{hpp,cpp}
                    …
             README.md
             # Instructions on how to transcompile the ASN.1 types to C, or how to
             # download transcompiled types from the continuous integration server
             .gitignore
             # Contains the pattern: /C/
      Converters/
      # Converters between ASN.1 types and library types, that is to say types
      used
      # inside a DFN, such as cv::Mat or pcl::Pointcloud
             FrameToMatConverter.{hpp,cpp}
             MatToFrameConverter.{hpp,cpp}
      Errors/
      # Assertion macros
      Helpers/
      # Handlers for configuration file parsing
```
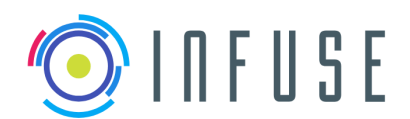

### **D12.6 - Common Data Fusion Framework Final Package**

Loggers/

# Handlers for warning and error messages

#### Visualizers/

# OpenCV and PCL based GUI viewers, for debugging and profiling purposes Core/

# Most libraries that provide core functionalities for the various DFNs # of the CDFF (e.g. OpenCV, PCL…) are handled as external dependencies, # see the External/ directory. However some of those core libraries are # hosted here, especially when they don't have their own code repository.

# They are all appropriately documented.

### README.md liborbslam …

…

### DFNs/

# Each DFN is a set of .hpp/.cpp files in a adequately named directory:

### DepthFiltering/

DisparityImage/

```
FeatureExtraction2D/
```
# Illustration of the structure of a DFN:

- FeatureExtraction2D\_desc.yaml
	- # YAML description of the FeatureExtraction2D DFN
	- FeatureExtraction2DInterface.{hpp,cpp}

# Interface and implementation of the DFN Interface

# of the FeatureExtraction2D DFN

#### HarrisDetector2D.{hpp,cpp}

# Interface and implementation of the Harris-based DFN Implementation # of the FeatureExtraction2D DFN

### OrbDetectorDescriptor.{hpp,cpp}

# Interface and implementation of the ORB-based DFN Implementation

# of the FeatureExtraction2D DFN

FeatureExtraction3D/

```
FeatureDescription2D/
FeatureDescription3D/
FeatureMatching2D/
FeatureMatching3D/
ImageFiltering/
ImageRectification/
LidarBasedTracking/
PrimitiveFinder/
StereoRectification/
StereoSlam/
```

```
…
```
### DFNCommonInterface.hpp

# This file is the DFNCI: the parent class of all DFNs and therefore the # grandparent class of all DFN Implementations

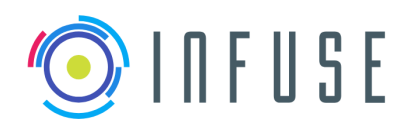

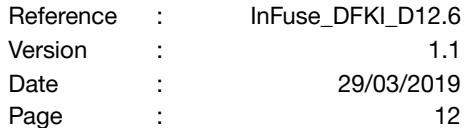

# As with DFNs, each DFPC is a set of .hpp/.cpp files in a adequately named directory:

AbsoluteLocalization/ HapticScanning/ LIDARPoseGraphSlam/ ModelBasedTracker/ Reconstruction3D/ VisualSlamStereo/

#### DFPCCommonInterface.hpp

# This file is the DFPCCI: the parent class of all DFPCs and therefore the # grandparent class of all DFPC Implementations

#### Documentation/

…

# Directory where the Doxygen documentation can be generated

#### Support/

```
# Two components of CDFF-Support (the third one, the DFPCs, have their own
directory):
```
#### CentralDPM/

# The central data product manager Orchestrator/ # The orchestrator (WIP)

#### Tests/

# Various test executables of the CDFF. They are not, per se, a part of the CDFF. They

# are built if the CMake option BUILD\_TESTS is given at project configuration.

#### UnitTests/

# Unit tests of the CDFF. They are run by the continuous integration server # to ensure self-consistency and successful builds.

Common/ # Unit tests of the common libraries DFNs/ # Unit tests of the DFNs DFPCs/ # Unit tests of the DFPCs Support/ # Unit tests of the CDFF-Support components # (except the DFPCs which have their own directory) Catch/ # The Catch library, a library for unit testing README.md # How to write unit tests using the Catch library GuiTests/ # Tests that display output using the OpenCV and PCL based viewers in Common/

#### PerformanceTests/

KeyPerformanceMeasuresTests/

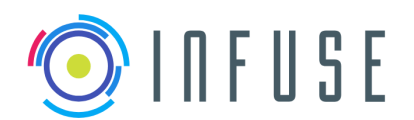

#### **D12.6 - Common Data Fusion Framework Final Package**

# Tests that output quantitative performance measures ConfigurationFiles/ # Configuration files for the DFNs and the DFPCs used in the tests Data/ # Sample data on which the tests run …

### Tools/

# Tools for building, testing, debugging… Each tool in this directory is an # independent helper application. If a tool consists of C++ code meant to be built # with the rest of the project, it's more likely a part of the CDFF, and therefore # meant to be elsewhere, Common/ perhaps.

#### ASN.1/

```
# The ASN.1 transcompiler that we are using is ESA's/ESROCOS's ASN1SCC, an
# ASN.1 to C and ADA transcompiler which targets safety-critical embedded
# systems and has been used in the TASTE project. More compilers in this
list .
```
# This directory contains scripts for transcompiling the ASN.1 types to C with

# a downloaded-on-the-fly ASN1SCC compiler, and for downloading transcompiled

# ASN.1 types from the continuous integration server

#### CMake/

# Uninstallation scripts for the CDFF. They enable "make uninstall" and # "make rm" commands.

#### CPPCheck/

# A static code analyzer used during continuous integration testing Valgrind/

# A memory leak detection tool used during continuous integration testing Docker/

# Dockerfiles to build the containerized environments in which the continuous

# integration server, or a user, can build and test the CDFF. These Docker # environment contain an Ubuntu 16.04 LTS distribution completed with the

- # dependencies of the CDFF built from source and installed in /usr/local.
- 

README.md INSTALL.md CONTRIBUTING.md LICENSE.md AUTHORS.txt # Self-explanatory

#### .gitlab-ci.yml

# Configuration file for the continuous integration server. It defines the pipelines # that the server runs.

#### .gitignore

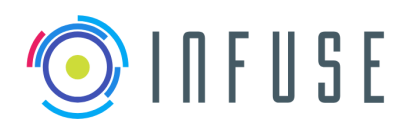

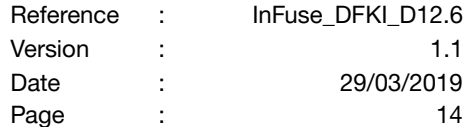

# Contains the patterns: \*~, cmake\_uninstall.cmake, cmake\_purge.cmake, /build/

# <span id="page-14-0"></span>**2.2 Files in the CDFF\_dev repository**

The following tree structure documents what each subdirectory in the CDFF\_dev repository is for:

### bin/ # Executables, mostly command line tools for code generation and log data handling cdff\_dev/ # Python library of CDFF-Dev dfpcs/ # Python bindings of DFPCs dfns/ # Python bindings of DFNs extensions/ # Bindings for other code that is not a DFN or DFPC templates/ # Jinja2 templates for code generators test/ # Unit tests \*.py # Core Python modules of CDFF-Dev cpp\_helpers/ # C/C++ helpers that will be used by the Python library doc/ # Anything that is related to the documentation of CDFF-Dev examples/ # Example scripts that demonstrate how CDFF-Dev can be used test/ # Integration tests that combine two or more modules of CDFF-Dev README.md # Most important information about CDFF-Dev requirements.txt # Python dependencies of CDFF-Dev setup.py # Python setup script for CDFF-Dev …

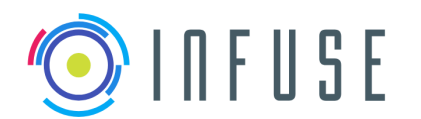

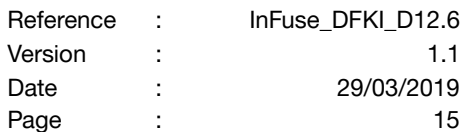

# <span id="page-15-0"></span>**3 Optional proprietary dependencies of the CDFF**

The CDFF itself does not contain any proprietary software, but a few of its software modules depend on proprietary libraries. Those modules are disabled by default, that is to say they will normally not be compiled. They can be enabled by anyone who has the proprietary libraries (and a license to use them).

The expression "SRC release", as opposed to "public release", means that in addition to the regular, public release, all or some of the proprietary dependencies are available to the user. It is important to note that "SRC release" does not mean a different CDFF, and so it is not a release at all, and the expression is a bit unfortunate: it is the same source code, released on the same website. The difference is only in the availability of the proprietary dependencies.

# <span id="page-15-1"></span>**3.1 EDRES**

EDRES is a proprietary robotics library developed and owned by the Centre National d'Études Spatiales in France (CNES). It provides a wide range of functionalities centered around perception for planetary robotics, such as accurate and robust stereo correlation, navigation map building and path planning.

### <span id="page-15-2"></span>**3.1.1 Additional features**

As agreed among partners, most of the functionalities provided by the EDRES components of the CDFF are also present in the open-source release. The functions provided by EDRES are, however, considered to be more accurate, faster or less resource intensive, depending on the case. One exception to this open-source/proprietary function duality is the navigation map building functionality, which is only provided with the EDRES library, as it was an extra functionality useful for representative test campaigns, but not within the scope of InFuse.

### <span id="page-15-3"></span>**3.1.2 Installation instructions**

To obtain the EDRES library, the interested user must formally request it by contacting the coordinator of the InFuse consortium, or Magellium, the partner responsible for EDRES functionalities. Contacts: [thierry.germa@magellium.fr](mailto:thierry.germa@magellium.fr) or [vincent.bissonnette@magellium.fr](mailto:vincent.bissonnette@magellium.fr).

A software archive containing the EDRES library in binary form, its header files, and a support file for CMake, will be sent to the user. Installation can be performed with the CDFF-provided command:

```
External/get-cdff-dependencies.sh -d edres-wrapper
```
See the documentation in External/installers/edres-wrapper.sh to know where to put the software archive you got from Magellium before executing this command, and see the usage message from External/get-cdff-dependencies.sh --help for information on the available options, such as the installation prefix.

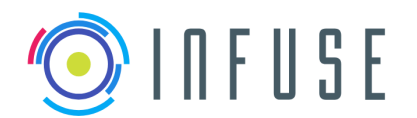

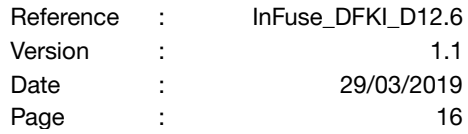

After the library is installed, the CDFF can be built (or rebuilt) with EDRES-dependent DFNs by setting the following CMake cache entry (for instance with a -D option on the command line): HAVE\_EDRES=ON.

### <span id="page-16-0"></span>**3.1.3 Conditions of use**

The complete terms of use of the EDRES library will be provided with it to every user of the EDRES library.

### <span id="page-16-1"></span>**3.2 DLRTracker-core**

DLRTracker-core is a proprietary C++ library that provides functions to support visual tracking. It is developed by the Institute of Robotics and Mechatronics at DLR and targets embedded space systems.

### <span id="page-16-2"></span>**3.2.1 Additional features**

The following functionalities provided by the DLRTracker-core library have also been implemented as open-source DFNs for the public release of the CDFF: Kalman filtering, edge detection, and image gradient computation.

### <span id="page-16-3"></span>**3.2.2 Installation instructions**

To obtain the DLRTracker-core library, the interested user must formally request it to DLR's Institute of Robotics and Mechatronics, Department of Perception and Cognition.

A software archive containing the DLRTracker-core library in binary form, its header files, and a support file for CMake, will be sent to the user. Installation can be performed with the CDFF-provided command:

External/get-cdff-dependencies.sh -d dlrtracker-core

See the documentation in External/installers/dlrtracker-core.sh to know where to put the software archive you got from DLR before executing this command, and see the usage message from External/get-cdff-dependencies.sh --help for information on the available options, such as the installation prefix.

After the library is installed, run CMake in your build tree to have it detect the availability of the library and built (or rebuilt) the CDFF with DLRTracker-dependent DFNs.

### <span id="page-16-4"></span>**3.2.3 Conditions of use**

The DLRTracker-core library is proprietary software which can be used by DLR partners for non-commercial purposes within the framework of the PERASPERA strategic research cluster (SRC).

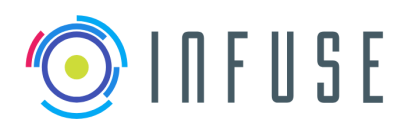

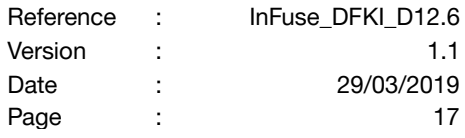

# <span id="page-17-0"></span>**4 DFNs**

# <span id="page-17-1"></span>**4.1 Integrated in the CDFF**

Previous deliverables have featured the list of the DFNs we aimed for. Here we list the DFNs that effectively exist in the master branch of the CDFF repository at public release time, in the DFNs/ directory. Every DFN features a description file in YAML format, as planned in D4.2.

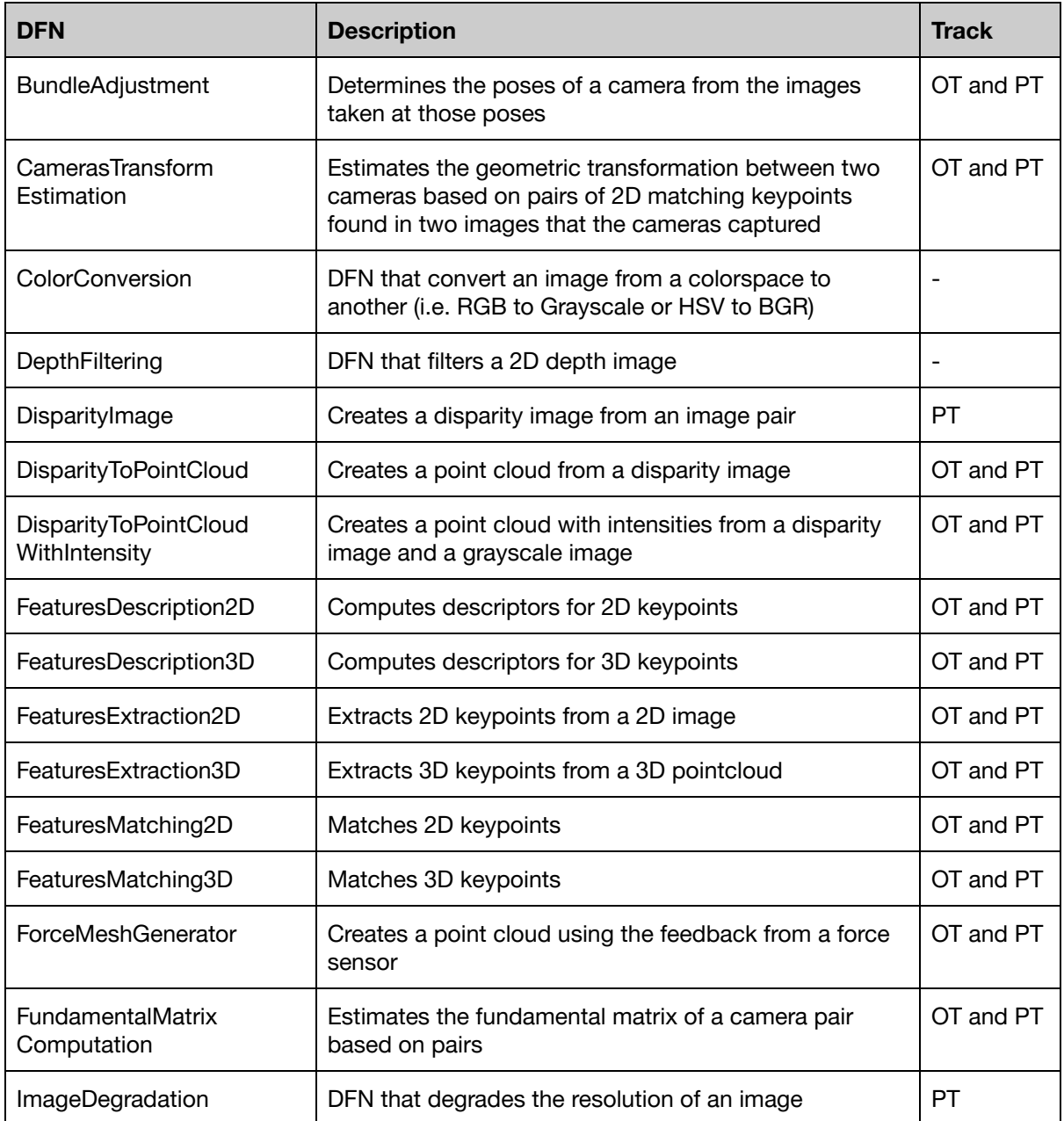

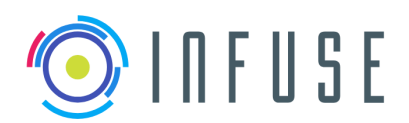

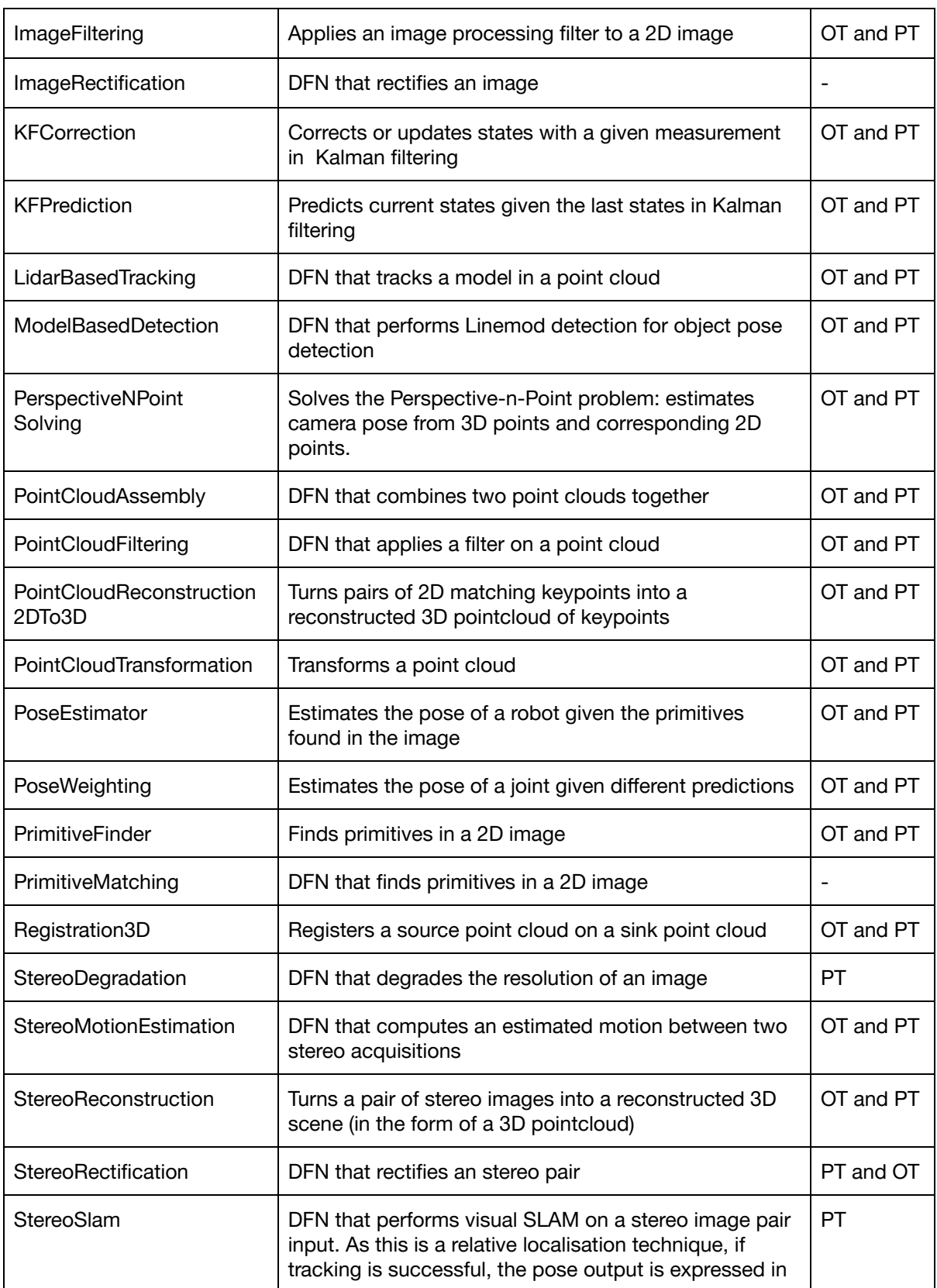

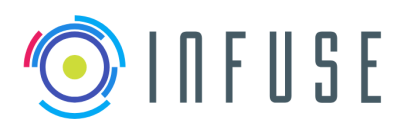

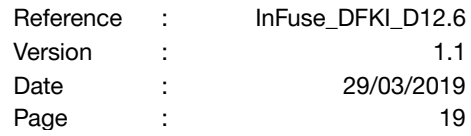

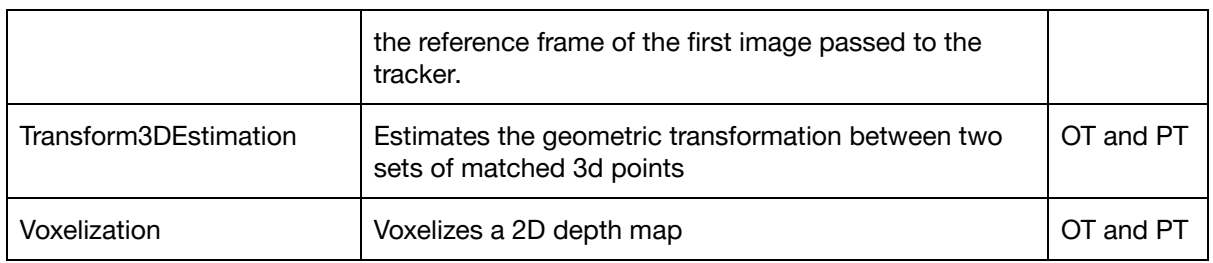

# <span id="page-19-0"></span>**4.2 In a development branch of the CDFF repository**

The following DFNs are works in progress and in other branches than master:

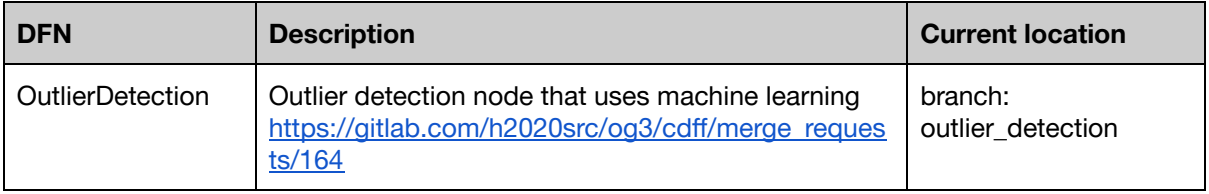

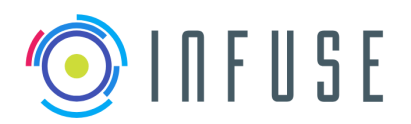

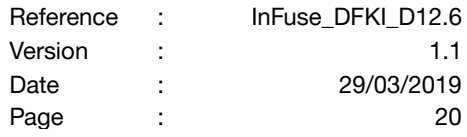

# <span id="page-20-0"></span>**5 DFPCs**

# <span id="page-20-1"></span>**5.1 Integrated in the CDFF**

Previous deliverables have featured the list of the DFPCs we aimed for. Here we list the DFPCs that effectively exist in the master branch of the CDFF repository at public release time, in the DFPCs/ directory. Every DFPC features a description file in YAML format, as planned in D4.2.

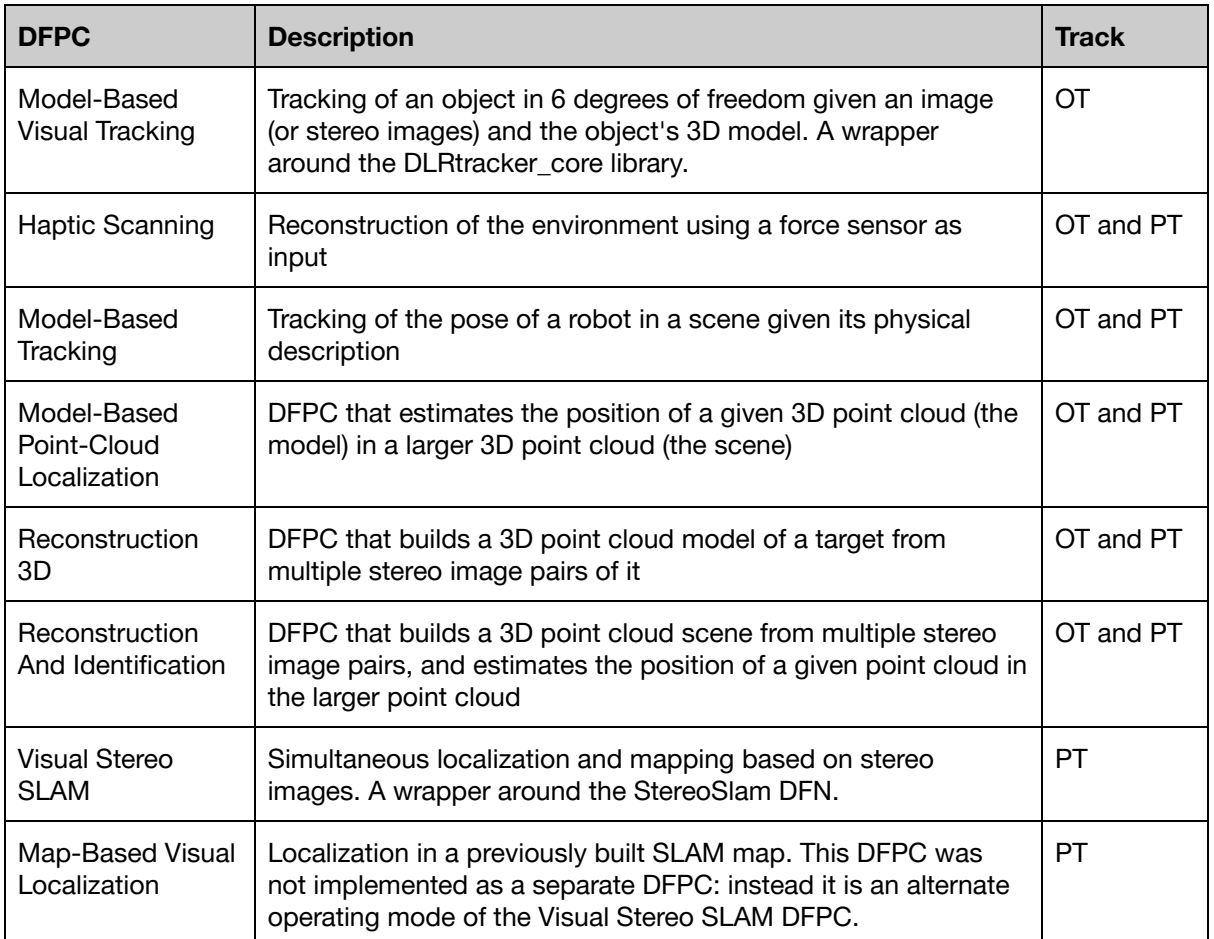

The following DFPCs have been implemented as DFNs instead, and those DFNs are in the master branch of the CDFF repository, in the DFNs/ directory:

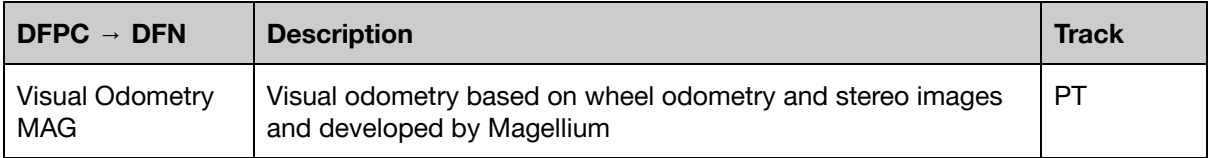

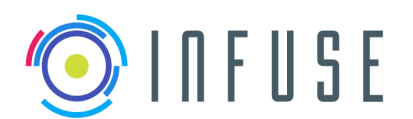

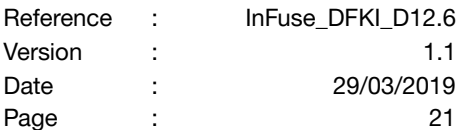

Magellium's version of the Visual Odometry DFPC has been implemented as a single DFN instead, the StereoMotionEstimation DFN. This DFN depends on EDRES, a proprietary library by CNES. An open-source version of the Visual Odometry DFPC has been developed by LAAS, see Visual Odometry LAAS in the tables of this section.

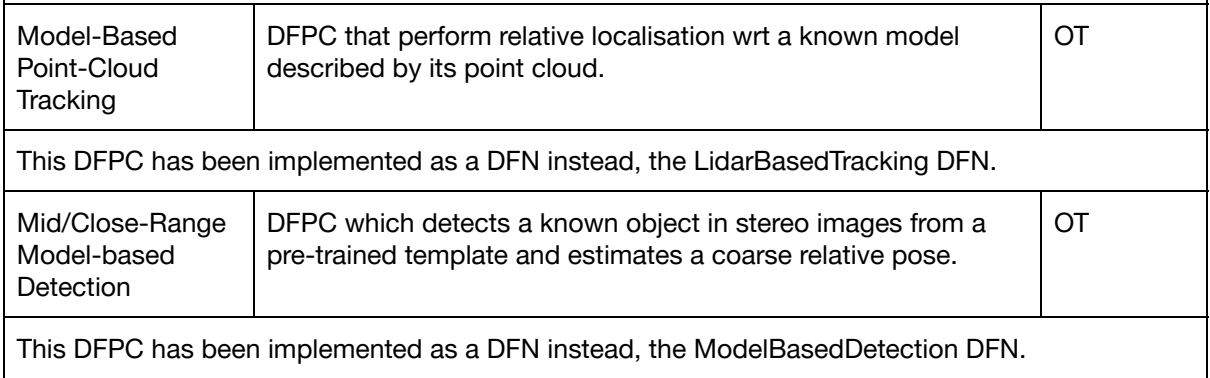

# <span id="page-21-0"></span>**5.2 In a development branch of the CDFF repository**

The following DFPCs are works in progress and are located in various development branches instead of the CDFF's master branch.

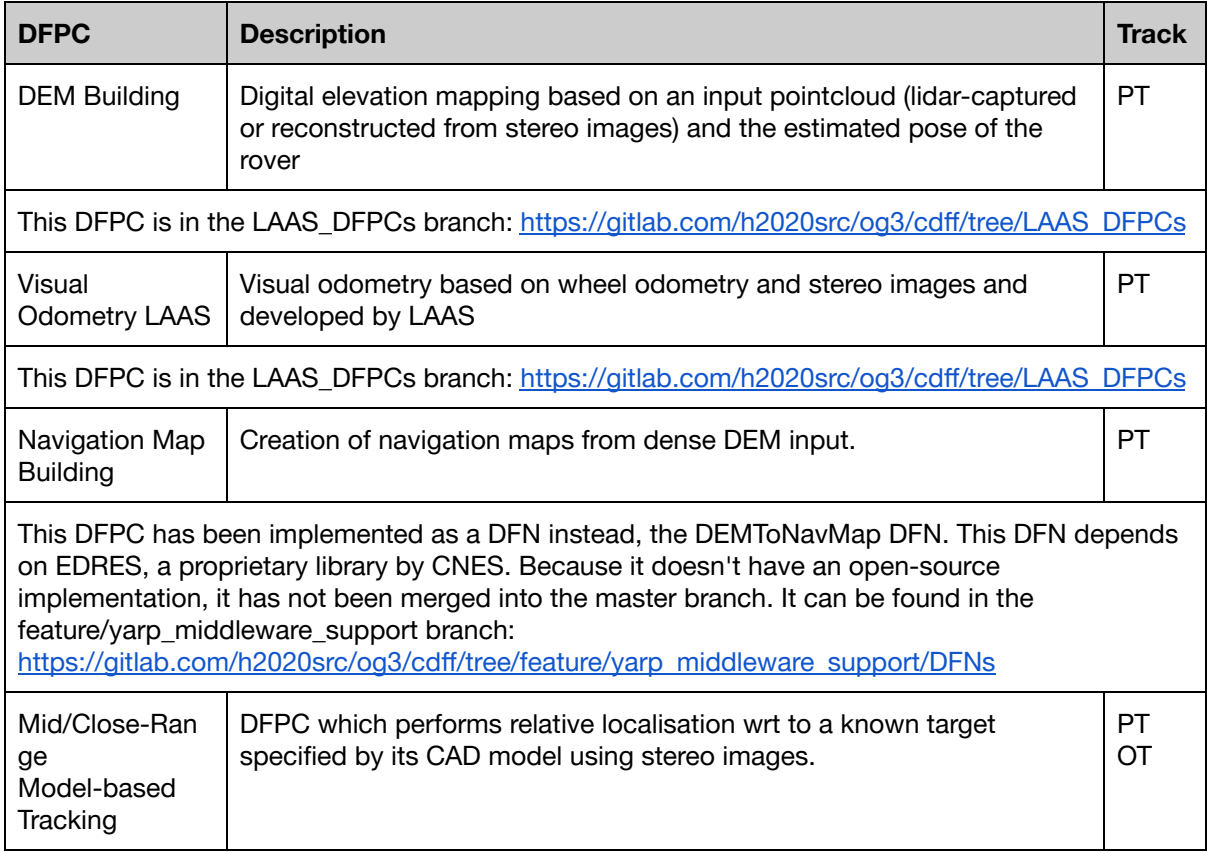

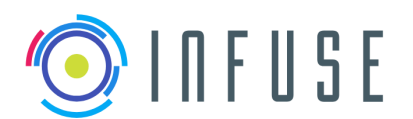

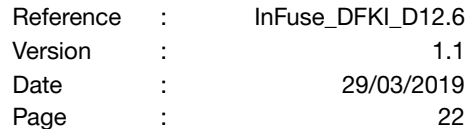

This DFPC has been implemented as a DFN instead, the StereoModelBasedTracker DFN. This DFN can be found in the feature/model\_based\_tracking branch: [https://gitlab.com/h2020src/og3/cdff/tree/feature/model\\_based\\_tracking](https://gitlab.com/h2020src/og3/cdff/tree/feature/model_based_tracking) A merge request has been issued and a first code review has been done.

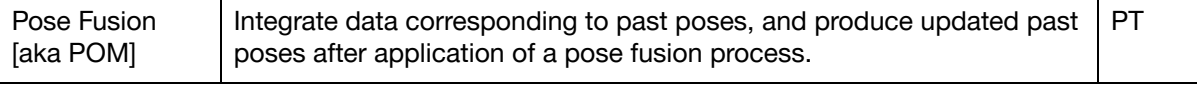

[https://gitlab.com/h2020src/og3/cdff/tree/LAAS\\_add\\_POMCore](https://gitlab.com/h2020src/og3/cdff/tree/LAAS_add_POMCore)

## <span id="page-22-0"></span>**5.3 In a private repository**

The following DFPCs are works in progress and are located outside the CDFF repository, in partners' servers.

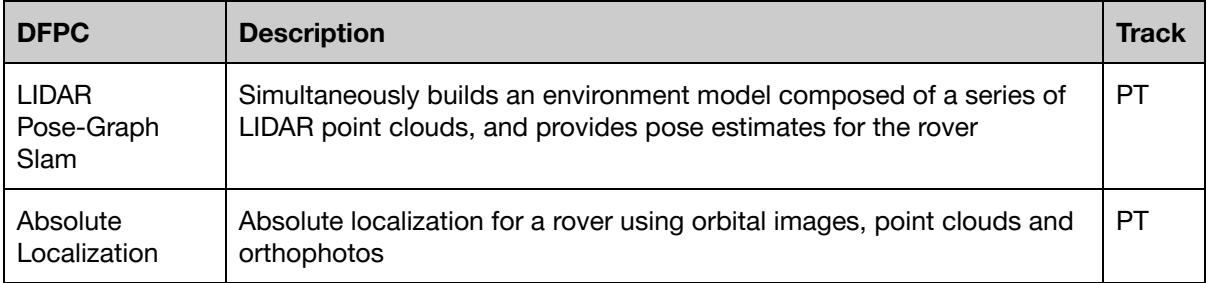

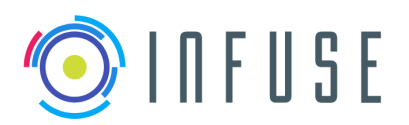

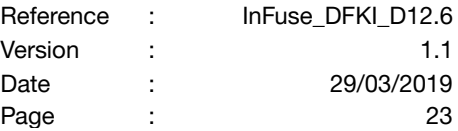

# <span id="page-23-0"></span>**6 Support tools**

### <span id="page-23-1"></span>**6.1 Pose manager**

The pose manager (POM) estimates the current pose of the robotic system from poses obtained from several sources.

It is in the branch LAAS\_add\_POMCore of the CDFF repository.

[https://gitlab.com/h2020src/og3/cdff/tree/LAAS\\_add\\_POMCore](https://gitlab.com/h2020src/og3/cdff/tree/LAAS_add_POMCore)

### <span id="page-23-2"></span>**6.2 Central data product manager**

The central data product manager (Central DPM) allows certain data types to be stored permanently on mass storage for later retrieval.

<span id="page-23-3"></span>It is in the master branch of the CDFF repository, in the Support/CentralDPM directory.

### **6.3 Orchestrator**

The orchestrator software maps the Autonomy Framework request to corresponding DFPCs and OG4 sensors operation mode (based on types of sensors). An orchestrator configuration file and sensor operation modes configuration are required for the specific system before deployment. The Orchestrator has to be extended with RCOS specific adapters to control the lifecycle of DFPCs based on OG2 requests and corresponding OG4 operation modes.

It is in the branch feature/orchestrator of the CDFF repository.

<https://gitlab.com/h2020src/og3/cdff/tree/feature/orchestrator>

### <span id="page-23-4"></span>**6.4 ARM64/FPGA support**

The branch xlnx of the CDFF repository contains the necessary instructions and the necessary configuration file (CMake toolchain file) to cross-compile a selected part of the CDFF - the 2D feature extraction DFN and the libraries in the Common/ directory that this DFN requires - to the ARM64 microprocessor architecture (aarch64). It targets the Xilinx Zynq UltraScale+ ARM64/FPGA multiprocessor system-on-a-chip embedded system, reported on in detail in deliverables D10.3, D10.6, and D10.9.

This branch also contains the necessary instructions and the necessary configuration files (CMake toolchain file and Boost.Build project-config jamfile) to cross-compile to ARM64 all the necessary dependencies of this selected part of the CDFF.

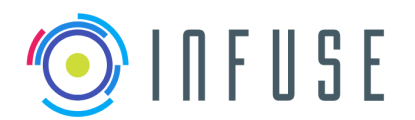

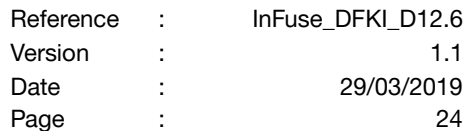

Note that in order to proceed with cross-compilation, the user must provide an ARM64 sysroot and an ARM64 toolchain. We used those found in Xilinx's ReVISION software stack and in Xilinx's SDK, respectively.

Because the master branch targets the x86\_64 architecture of regular desktop computers and the xlnx branch targets the ARM64 architecture of the Xilinx EGSE, the xlnx branch is not meant to be merged into the master branch.

<https://gitlab.com/h2020src/og3/cdff/tree/xlnx>

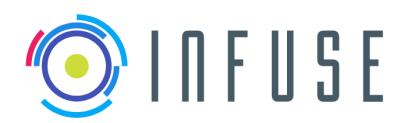

# <span id="page-25-0"></span>**7 Development tools**

# <span id="page-25-1"></span>**7.1 DFN and DFPC code generators**

The DFN code generator uses the description file of a DFN to write out C++ code for the interface of that DFN, and the corresponding Python bindings.

[https://gitlab.com/h2020src/og3/cdff\\_dev/blob/master/bin/dfn\\_template\\_generator](https://gitlab.com/h2020src/og3/cdff_dev/blob/master/bin/dfn_template_generator)

The DFPC code generator does the same thing with a DFPC.

[https://gitlab.com/h2020src/og3/cdff\\_dev/blob/master/bin/dfpc\\_template\\_generator](https://gitlab.com/h2020src/og3/cdff_dev/blob/master/bin/dfpc_template_generator)

# <span id="page-25-2"></span>**7.2 Data log replay**

This software component replays log files to test data fusion solutions and visualize sensor data and fused data. It is made up of:

- DataFlowControl [https://gitlab.com/h2020src/og3/cdff\\_dev/blob/master/cdff\\_dev/dataflowcontrol.py](https://gitlab.com/h2020src/og3/cdff_dev/blob/master/cdff_dev/dataflowcontrol.py)
- Log iterators [https://gitlab.com/h2020src/og3/cdff\\_dev/blob/master/cdff\\_dev/logloader.py](https://gitlab.com/h2020src/og3/cdff_dev/blob/master/cdff_dev/logloader.py)
- Replay [https://gitlab.com/h2020src/og3/cdff\\_dev/blob/master/cdff\\_dev/replay.py](https://gitlab.com/h2020src/og3/cdff_dev/blob/master/cdff_dev/replay.py)

### <span id="page-25-3"></span>**7.3 Middleware facilitation**

### <span id="page-25-4"></span>**7.3.1 Rock**

### <span id="page-25-5"></span>**7.3.1.1 pocolog2msgpack**

Logfile converter from Rock's pocolog format ([github.com/rock-core/tools-pocolog\)](https://github.com/rock-core/tools-pocolog) to MessagePack ([github.com/rock-core/tools-pocolog](https://github.com/rock-core/tools-pocolog)). An additional tool is used to convert types to the corresponding ASN.1 data types.

Location: <https://github.com/rock-core/tools-pocolog2msgpack>

### <span id="page-25-6"></span>**7.3.1.2 rock2infuse**

Converter to turn rock types stored in msgpack format into the CDFF's ASN.1 types in msgpack format which is the format that CDFF\_Dev uses.

Location: <https://github.com/rock-core/tools-pocolog2msgpack>

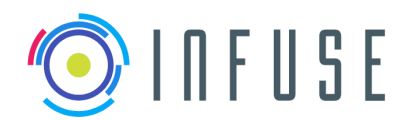

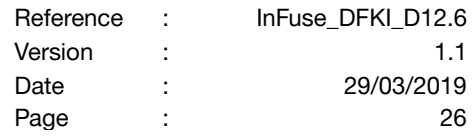

### <span id="page-26-0"></span>**7.3.1.3 ROS to ASN.1 and ASN.1 to ROS**

Support for conversion of a set of standard ROS messages to ASN.1 types, and vice versa. Some of the ROS types are specific to robot systems that were used for data collection during internal tests.

Location: [https://gitlab.com/h2020src/og3/cdff\\_ros](https://gitlab.com/h2020src/og3/cdff_ros)

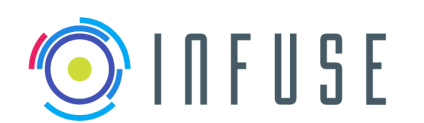

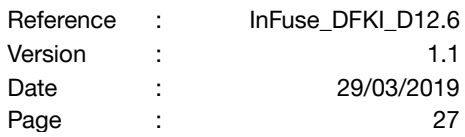

# <span id="page-27-0"></span>**8 Conclusion**

The state of the CDFF at public release time is in adequation with what can be expected from a team of researchers - who are not formally-trained software engineers but professional research experts - developing a large-scale, highly complex, state-of-the-art software product in a very limited time - slightly longer than a year for the actual implementation activities, plus a few months of architectural design. Some of the modules that we intended to develop require adaptations and improvements for completeness. A small subset of the Core and Support software are in development branches where they undergo corrections and polishing before they are deemed ready to be integrated into the main branch. However they have been implemented and tested, but require final reviews before being merged to the master branch.

Nonetheless, a lot of work has been done and has resulted in a unique sensor data fusion framework, which thanks to its modularity, its wide scope, and its common interfaces, will hopefully be helpful to the partners involved in the next round of SRC projects and to the robotics community at large. Thanks to the choice of open-source for both the CDFF and most of its dependencies, development and maintenance can continue openly on the internet, hopefully with the help of all interested parties worldwide.

Speaking of open-source, for the sake of the partners involved in the next OGs, it is important to stress again that the internal release of the CDFF for follow-up projects does not differ from the open-source release. It is the same source code in both cases. The difference comes from the availability, for the partners in the next round of OGs, of two proprietary dependencies which make it possible to compile a few DFN implementations and DFPC implementations that users of the open-source release cannot compile.